# **Olympia Camera Club** Shutterbug Times

**Volume 70, Issue 8 August Issue** 

## **GENERAL MEETING ~ AUGUST '05**

#### **AUGUST PLANNING SESSION** - **August 22**  Although the

Olympia Camera Club is still on hiatus, at least as far as the general membership meetings go. We traditionally (for the last 5 years or so) have gathered in Tumwater Historical Park (lower Tumwater Falls Park) for a picnic and a planning session, and this year is no different. We have the covered area reserved from 4:30 on but we won't start eating until about 5:30 or so. Please bring a main dish, a salad, or a dessert. Figure on feeding around six people. You should bring your own drinks, plates and utensils, and a hearty appetite. There is

electricity if you want to plug something in (you might need an extension cord) and there are grills if you want to charcoal something.

 So, what's this all about? Well, simply put the Club uses this gathering to plan much of the things we will be doing during the coming year. We know there will be a Christmas party, we know at least one night will be a member's theme night, but what other programs would YOU like to see? Do you think we need more instructional type speakers, do we want travelogues? After dinner we will open the floor to suggestions from our well fed audience about the kind of meetings we will hold this

year.

 After a few minutes discussing general meetings, we will take suggestions on trips for the coming year, with a goal of one a month. So if you have a desire to lead the club through a photographic tour of Olympic Park, or simply Sylvester Park speak up and it will probably end up on the schedule for sometime during the year.

 Write this down! Monday, August 22, 5:00, PM (eat around 5:30) Lower Tumwater Falls Park, the August Planning Session and potluck dinner. Call Frank or any other member of the Executive Committee for answers to questions.

#### **Inside this issue:**

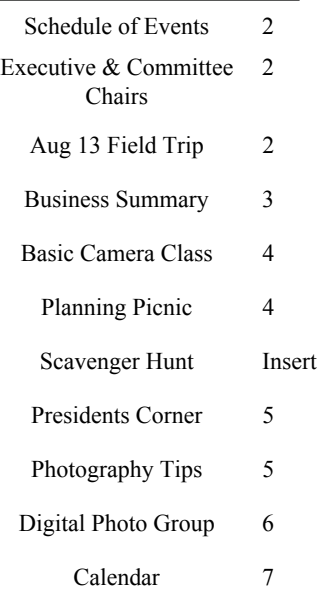

#### **Returning Member**

Mearle Gates of Tumwater

#### **Schedule of Events**

- **Aug 1st—Appreciation Group—7pm (Freeman)**
- **Aug 3rd—Business Meeting - 5:30pm—TBA**
- **Aug 9th—Digital Imaging Group—6pm (Sandler)**
- **Aug 13th—Field Trip– Mt. Baker Ice Caves & Columbia River Falls**
- •
- **Aug 22nd – Picnic Planning (Shauna & Dick)**

#### **Executive Committee**

**President** Frank Townsend (360) 705-1349 fmtat3200@cs.com **Vice President** 

Shauna Kerns (360) 866-9374 instruments32@aol.com

#### **Secretary** Chris Weinreich (360) 352-8183 christianweinriech@reachone.com

**Treasurer** 

Robert Kletsch (360) 357-6931 rekletsch@juno.com

#### **IPP**

Dave Simmerman (360) 459-9520 dasimmerman@comcast.net

#### **Committee Chairs**

**Social Programs** Dick Cunningham (360) 352-0307 **Newsletter Editor**  Wes Kirkpatrick (360) 754-3925 ibhappy@pioneernet.net **Webmaster** Dave Simmerman (360) 459-9520 dasimmerman@comcast.net **Co-Chair Digital Imaging**  Jeff DeLaCruz (360) 789-1550 jeffdelacruz@mac.com **Co-Chair Digital Imaging**  Bobbie Rockett (360) 491-8485 Roberta@bceeng.com **House**  Rich Kalman (360) 866-1415 aldertree2@aol,com **Community Liason**  Terry Liberty (360) 786-6652 libertyt@sprynet.com **Phone Tree**  Kathy Morris (360) 943-3934 klmorris@comcast.net **NWCCC Delegate**  Donna Butler (360) 357-4159 Donnab\_4@juno.com **NWCCC Traveling Slides**  Richard Kletsch (360) 864-2523 richest@toledotel.com **NWCCC Traveling Prints**  Jerry Weeks (360) 491-6678 geraldweeks@cs.com **NWCCC Digital Imaging**  Larry Jensen (360) 456-3555 larryjensen@comcast.net **Thurston County Fair**  Frank Townsend (360) 705-1349 fmtat3200@cs.com

### **KEEPING IT COOL!**

**By Dave Simmerman** 

 Do you think it has been too hot for you the past few days? Would you like to cool off without turning on the air conditioner? Well, do we have a trip just for you! Join the OCC on August 13th to Mt Adams and the Gular Ice Cave. This is a 20,000 year old, 650-footlong, four-section tube cave, which during pioneer times supplied ice for the towns of Hood River and The Dalles. Bring warm clothing and sturdy boots, and a dependable flashlight. We will meet at the Panda Express, next to Fred Meyer, Tumwater Trosper Road, at 6am to carpool.

 Please email or call Dave Simmerman with your intent to go so that we will not leave you behind. dasimmerman@comcast.net or 360-459-9520.

### Digital SLR sales soar A Bit of Trivia

Sales of digital SLRs continue to rise and nearly doubled in the period 2003-2004, according to industry analyst NPD Techworld. Sales of DSLRs rose from 277,796 in 2003 to 578,000 in 2004 and are on track to break records this year as 200,000 units had already been sold by April 2005. The 2005 PMA US Consumer Photo Buying report also reveals that 60% of DSLR owners are male, who are slightly older than compact digital camera users at around 48 years old, but younger than 35mm SLR users at 52.

#### **DIGITAL IMAGING GROUP**

*By Jeff DeLaCruz/Bobbie Rocket* 

#### **Agenda for September**

**Theme**: Converting to and working with black and white digitally

1. Converting to Black and White (30 min) method 1: Jeff DeLaCruz (hue saturation and grain layers)

 method 2: Dave Simmerman (color Mixer) method 3: Another brave soul

2. Group discussion on methods and pitfalls (Jeff DeLaCruz 10-15 min) Why it's not a good idea to change your image to grayscale. Some ideas on printing black and white digitally.

3. Problem Images (10- 20 min) Wes has promised to stump us all. Please everybody bring in something you've been having problems with.

4. Image Sharing (Terrie Liberty 10 min) This is going to be awesome.

5. Planning for upcoming meetings (20-25 min)

Were all going to brain storm some ideas for future classes and discuss some ideas Bobbie

#### **Photo Tip of the Month ~**

by Kevin McNeal

This month's tip to the gang is another way to saturate colors more then usual and not posterize the picture. Often we want our pictures to have that special "vividness" or "punch" that makes our pictures stand out, but when we add saturation (Intensity To Colors) we get the picture with blotches and uneven blending of colors. This new trick will allow you to add that extra intensity.

So here we go :

 1) On the background layer go ahead and boost your saturation between 0 and 20 depending on your picture. This can be achieved by Image> Adjustments> Hue/Saturation.

 2) In the layer section make a layer via copy . This can be achieved by going under Layer>Layer Via Copy 3) Now go ahead and rename that layer whatever you like just make sure you are now working on that new layer. With that new layer go ahead go under

Hue/Saturation again but this time you can boost the saturation levels much more.

 4) Now in the layers palate go under blending section and change the normal blending to color blending. This can be found near the bottom of the options for blending .

5) The last thing to do before finalizing this picture is to remember to flatten the image.

 The reason that you can do this option is when you really want to boost the saturation in an image but you dont want the image to posterize. This just means when you boost the colors on your original image you get abrupt changes between colors so that the colors dont blend smoothly into each other.

 By way of a second layer you can "cover up" the posterizing with a second layer that will bring just the color through, and this is how we can boost the saturation and get that "vividness" back in the pictures .

#### **Basic Camera Class**

 OCC's first camera class started June 21st at the Briggs YMCA from 7:00pm to 9:00pm and will continue on the 3rd Tuesday of every month for until Novermber. If you have the time and would like to learn about that certain feature, function or whatever put this time on your calendar and attend. It is well worth the time.

 The instructors are Dave Simmerman and Jeff DeLaCruz with the assistance of 5 members. The first evening was devoted to getting acquainted with each other, learning about your cameras and a question and answer period which proved to be very valuable. The second session was devoted to learning about aperture settings, shutter speeds and ISO settings. The instructors had set up a camera, with a standing light and demonstrated how to set you camera for different situations.

They assisted each student with their individual cameras until they were comfortable with the basics.

 In the future they will be covering both digital and film cameras plus no post processing. The students first class project was to take a picture and bring it to class and for the other students to view and the instructors to critique. In this picture everyone is gathered around while Dave and

Jeff are going over these photos and giving tips and suggestions on how to improve their images.

 Each class the students are given a project for the next class and will have a chance to go over it with the instructors.

 At the end of the course each student will be given a certificate to those who complete all 6 classes.

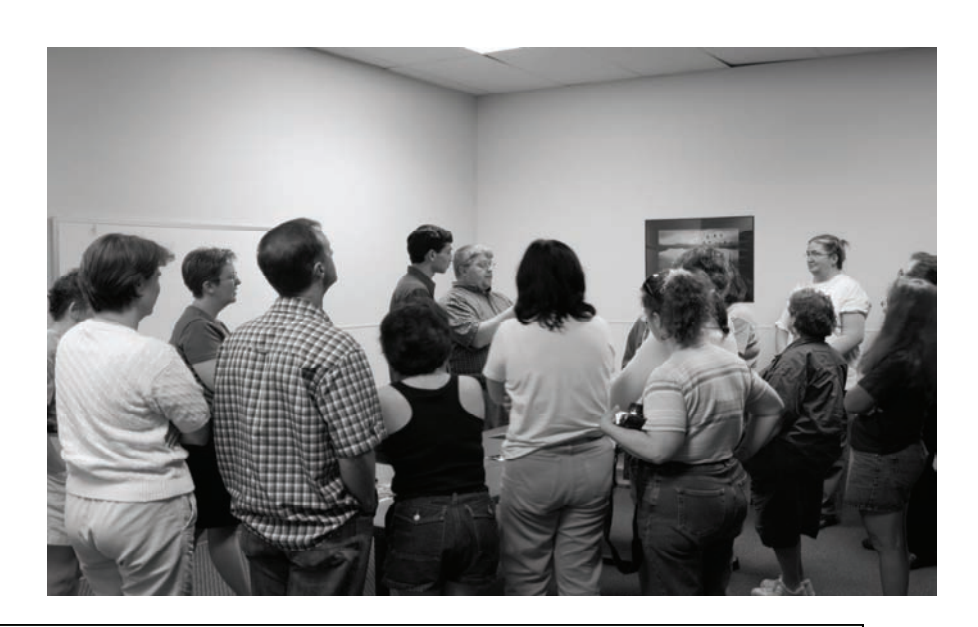

#### **Planning Picnic** by Kathy Morris

 The annual planning picnic for the Olympia Camera Club will take place on Monday, August 22, 2005. This event, to a great degree, determines what will happen with the OCC during the upcoming year. In addition to providing an enjoyable social gathering, the forum encourages members to provide input about monthly and/or social programs they'd like to see. In the past, many members have arrived at the picnic with a program in mind that they will setup and lead. Volunteerism like this is critical to the continued success of the OCC.

 We have the lower Tumwater Falls Park (Tumwater Historical Park) reserved from 4:00 – closing. We will start eating around 5:30. **Participants should bring either a main dish, a salad, or a desert – enough to serve at least six (6) people. Please bring serving implements for the potluck dish that you bring as well as your own plates, utensils, and beverages.** Basically, if you want it, plan to bring it. There are thirteen (13) covered tables, so the picnic will happen come rain or shine.

There are eight (8) electric outlets, but four of them will require fairly long (4+ ft.) extension cords. Two barbecue grills are also available. (If anything barbecued is in your plans, please bring charcoal, etc. for a fire.)

 To get to the picnic area, take the first driveway after entering the park. The side parking lot is next to the covered picnic area. Restrooms, water fountains and a faucet, and a children's play area are all conveniently close. Hope to see everyone there!

### PRESIDENTS CORNER BY FRANK TOWNSEND

 As the old saying goes, it's time to put up or else...and here it is not even a month after elections and I have to write my first article in this hallowed spot. My first inclination was to go to past issues and copy some of the great columns of the past, but since it didn't work in high school or college I presumed it wouldn't work here either. Well, here goes...

 At the June membership meeting I introduced the Olympia Camera Club's past presidents who were in the room, with particular emphasis on those who had been president since I had joined. I also pointed out, without introductions, that during that time there had been members acting as secretaries, treasurer, and committee chairs. There were also folks who led

trips, made phone calls and brought refreshments. All these people made this club what it is today.

 I also issued a challenge to everyone to get involved, volunteer to chair a committee, run for office next year, take a trip with the club, whatever. Thankfully even before I said anything, some brand new members volunteered for key positions in the club. Chris Weinreich stepped up to run for secretary and Wes Kirkpatrick volunteered to be the newsletter editor. Both reflect the enthusiasm I see in the club right now.

 I probably overlooked the key ingredient to a successful club...the members. A club without members isn't much of a club and I think we have a fantastic membership right now,

and I look forward to developing a closer relationship over the next year. And just because all the offices and most of the committees are filled you are not going to be excluded from involvement. The first step is to attend the August planning session in Tumwater Historical Park on August 22. Those attending really do set the agenda for the coming year. They suggest the programs; they suggest the trips. This is your real opportunity to prod the club in a direction you want to see.

 So again, thanks to all those who have worked so hard in the past. Thanks to those who have already volunteered to work hard this year, and thanks to those who are going to volunteer.

> See you in August. Frank

#### **Scavenger Hunt Reservations for September 2005**

 By now you should all have received information about OCC's 2005 Scavenger Hunt, open this year to both slide and digital photographers. The deadline for submitting images to Ann (slides) or Dave (digital) is Sept. 10. We will be using our September 26 meeting for a dinner showing of the scavenger hunt images, held at the Chambers Restaurant at Panorama City.

 If you would like to come to this gala event (regardless of whether you entered images), please contact Ann Rockway to make reservations by e-mail (mimosatree2@aol.com) or call at 866-1415. You are welcome to bring a spouse or friend. Please make reservations with Ann by Friday Sept 16 at the latest and indicate your choice(s) of menu item.

 Menu choices this year are as follows: barbecued beef brisket (\$11), chicken piccata (\$13) or seafood crepes (\$15). Tax and an 18% gratuity will be added. Wine and deserts will be available for an extra charge.

 The Scavenger Hunt showing has always been a festive evening event in past years. It should be even more so this year since there will be more photographers participating to create the show. So grab your film or chip and go find those 15 shots!

#### **Olympia Camera Club Board Minutes**

July 6, 2005,

 Meeting called to order by President Frank Townsend at 6:45

**Present were**: President Frank Townsend & Wife Terri, Vice President Shauna Kearns, Secretary Chris Weinreich, IPP Dave Simmerman, Kathy Morris, Loren Freeman, Bonnie and Terry Liberty, Rick Sandler, Donna Butler, Dottie Hall, Jerry Weeks, Newsletter Editor Wes Kirkpatrick and wife Cornelia . Treasurer Robert Kletsch was absent.

**Approval of minutes**: No action taken. Minutes of the last meeting were not available.

 Treasurer's report: Frank gave the report: The club has \$1307 in savings and \$532 in the checking account.

**Digital Group**: The Digital Group has no official representative but Dave gave a very brief update. The Group is looking for a chairperson to lead the group or the possibility of forming a committee to lead the group. Further discussions will be made at the next DIG meetings.

**Education Committee**: Dave reported that the committee held its first photo class at the Briggs YMCA and had 18 students. The session went well and the second of the six class series will be held on July  $19<sup>th</sup>$  at 7 p.m. Community Liaison: Terry

**Business Summary for July** 

Chris Weinreich, Secretary

Liberty met with Georgia Munger who schedules and hangs the art shows at Batdorf and Bronson in downtown Olympia. Georgia said that the club could show in the summer or fall of 2006. The proposed show will be a collaboration with the Capital Land Trust. Terry will coordinate. Bonnie said that the Land Trust is looking for a photographer to shoot their fund raising event on Saturday, August  $6<sup>th</sup>$ . Anyone interested should contact Bonnie (bliberty@sprynet.com).

 Northwest Camera Clubs contest: Jerry Weeks is looking for more photos from club members for the traveling competition and asked that anyone who wants to show, to contact him immediately. (geraldweeks@cs.com) (At the end of the meeting, photos from the Bremerton camera club were displayed and voted on.)

**Web page**: Dave reported that the clubs web site had 1284 hits in June, down 200 from May and 400 from April. He attributed the decline to the summer season.

 He plans to redesign the web page so that members can post their own art.

 Dottie Hall said that the video interest group has been revived and asked that information about the group be posted on the site. She made a motion to do so, it was seconded by Terri Townsend and passed.

**Newsletter**: President Frank

said that the newsletter should be printed, mailed and in the members' hands prior to the general membership meeting each month. Therefore all newsletter articles should be in to the editor by the date of the business meeting each month.

 The newsletter editor, Wes Kirkpatrick, is looking for pictures, so if anyone has any photos send them to Wes (ibhappy@pioneernet.net)

**Art Walk Booth**: There will be a booth in front of the downtown YMCA where members can display and sell their works this fall. This is not an official club event but anyone interested should contact Donna Butler at donnab\_4@juno.com

**Ice caves**: Dave announced he will lead a photo shoot tour to the Mt. Adams ice caves, August  $13<sup>th</sup>$ . The tour will leave between 6 and 6:30 am from Tumwater. For further information contact Dave at (dasimmerman@comcast.net)

**Club Pamphlet**: Kathy Morris made a motion to re-publish the club's pamphlet, (Dave seconded). Some discussion followed and the motion was passed. Kathy will send information on cost, revisions, etc., to the club officers for final approval.

Meeting was adjourned.

Chris Weinreich, secretary

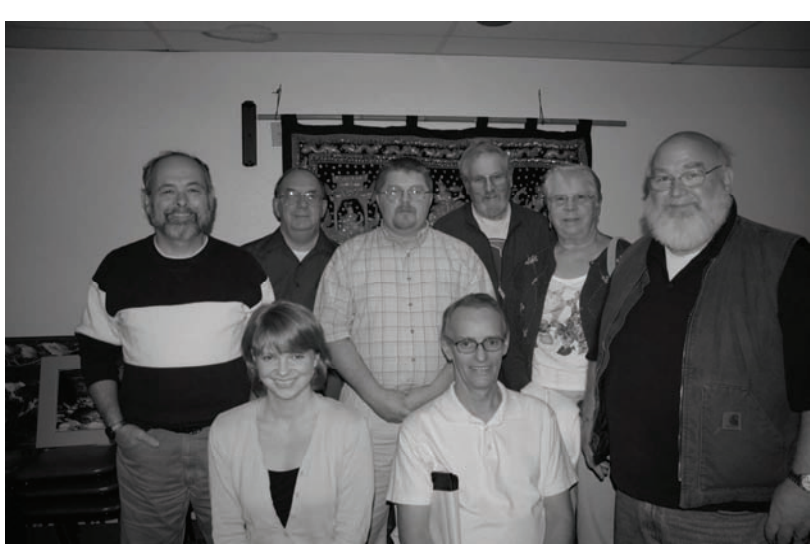

#### Board members present at the July/August Executive Board Meeting

From left to right rear row

- 1. Frank Townsend—President
- 2. Chris Weinreich—Secretary

From left to right middle row

- 1. Terry Liberty—Community Liason
- 2. Dave Simmerman, Immediate Past President
- 3. Donna Butler—NWCCC Delegate

From Left to right front row

- 1. Shauna Kearns—Vice President
- 2. Jerry Weeks—NWCCC Traveling Prints
- 3. Wes Kirkpatrick—Newsletter Editor

**Note: These minutes are not official; they have not been approved by the board.**

**Olympia Camera Club Executive Board Minutes August 3, 2005** 

Meeting called to order by President Frank Townsend at 6:00 p.m.

 **Present were:** Pres. Frank Townsend, Treasurer Robert Kletsch, Secretary. Chris Weinreich, Dave Simmerman, Bonnie and Terry Liberty, Terri Townsend, Donna Butler, Wes and Cornelia Kirkpatrick. Vice Pres. Shauna Kearns was absent (she was staffing the photo exhibit at the Thurston County Fair). There were no guests.

**Approval of minutes**: Minutes of the July meeting were approved.

**Treasurer's report**: Robert reported the club has \$1308 in savings and \$494 in the checking account. Terry moved (Dave seconded) to approve the treasurer's report. The motion was passed.

 A brief discussion followed concerning expenses incurred by members in setting up the photo exhibit at the Thurston County Fair. A motion was made that the club reimburse the members' expenses then bill the Fair. The motion passed.

 **August Planning Session:** The yearly planning session for the

#### **Useful Digital Photography Internet Site**

#### **Photoshop Tutorials by John Woods**

#### **( http://graphicssoft.about.com/ library/uc/ucjwoods.htm )**

John Woods is an Adobe Certified Expert in Photoshop. He created these tutorials to help some people internally at Kodak, and has made them freely available to the Photoshop community here. There are 5 pages of tutorials in PDF format done for Photoshop 6 through

#### **Business Summary for August**

Chris Weinreich, Secretary

club will be held in lieu of the regular meeting, August 22<sup>nd</sup> at Tumwater Historical Park. (Shauna will preside.)

#### **Social programs:**

 **Scavenger Hunt:** Dave said the information has gone out by e-mail and the Scavenger Hunt Dinner will be at Panorama City, as it was last year. There was some discussion about digital vs. film. Per the rules, each person submits his or her best shot for each item of the hunt. Donna said that gives an unfair advantage to the digital people who can see immediately what their shot looks like and can manipulate them. People shooting film slides don't have that advantage. Dave pointed out that per the rules, only a minimum amount of manipulation is allowed. It was the group consensus not to alter the rules this year, but re-visit the issue for next year.

 **Mt Adams Ice Cave trip:** August  $13<sup>th</sup>$ . Dave advised warm clothes and bringing a flashlight.

**Fair:** Frank thanked everyone who helped with the set-up, judging and staffing at the Thurston County Fair Photo Exhibit, with a special thanks to Donna who was there for all three days of the set-up and judging.

 **Digital Group:** Meeting will be Wednesday, Aug 10th. We will be discussing B&W Conversions and other Photoshop related techniques **Video Group:** No report.

**Newsletter:** There was a short

CS. These tutorials are very well illustrated with images of Photoshop's menus shown at every step. ( The downside is that with so many illustrations, the PDF files are quite large to download ). There are over 60 tutorials available, some up to 36 pages in length! The site that John Woods tutorials are on, **graphicssoft.about.com**, has a lot of other articles to look at, listed on the left hand side of the web page. For example, they have a preview of the new Photoshop CS2 (Photoshop 9) discussion about allowing ads in the newsletter to bring in some money. An ad hoc committee was appointed to make recommendations.

 **Education Committee:** Dave said that the next session will be August  $16<sup>th</sup>$  at the Briggs YMCA, 7 to 9 p.m. and the topic will be composition.

**Community Liaison:** Terry said that in addition to the photo exhibition in Batdorf and Bronson, the Capital Land Trust is talking about a second exhibition at their building. Nothing firm yet. Terry will report back.

**Northwest Camera Clubs:**  No report.

**Web page:** Dave reported that the club's web site had 1457 visits in July, an increase from June. "About Us" was the most read, and "Fair" was second. 173 of the hits came from Google.

**Old Business:** none. **New business:** Dave said a stand is need for the new digital projector. He will research stands and report back.

 Donna requested that she get reimbursed for the \$15 she put out last year to register the club's Art Walk booth. Terry so moved, Dave seconded and the motion was passed.

 Meeting was adjourned at 7 p.m.

Chris Weinreich, Secretary

which looks very interesting, and info and articles on many of the other programs for the Mac and PC that you would use in your digital darkroom. There are a lot of links to free downloads also. They offer a Photoshop Basic web course in 10 lessons that they will e-mail you, one lesson a week for 10 weeks and they have a forum for submitting questions on the lessons, and turning in your homework. This course is totally **free!**  *Alan Moodie, NWCCC newsletter editor* 

#### **WWW.OLYMPIACAMERACLUB.COM**

Send Membership Dues to: Olympia Camera Club 2626 Otis St SE, Olympia, WA 98501

Email: Editor@OlympiaCameraClub.com

*We,re on the WEB www.OlympiaCameraClub.com*

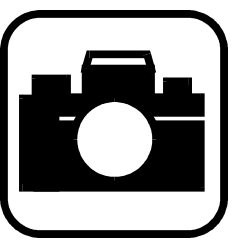

**Olympia Camera Club Newsletter Wes Kirkpatrick, Editor 3120 Hoadly St. SE Olympia, WA 98501** 

FIRST CLASS

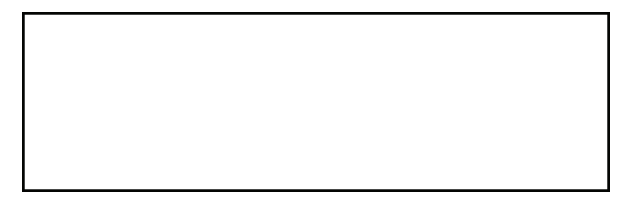